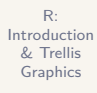

# R: Introduction & Trellis Graphics

Christophe Rhodes

August 31, 2010

#### Rhodes Introduction

to R

### R

#### *"a free software environment for statistical computing and graphics"*

- *•* "free": **1.** you don't have to pay for it;
	- .2. you are (broadly) free to modify it for your own purposes;
	- .3. you don't get to whine at the R developers if it doesn't
	- work for you... unless you pay for support.
- *•* "statistical computing"
	- .1. modelling, tests, time-series analysis, classification, clustering, ...
	- .2. typical strength: vector computations on large datasets, provided with BLAS and LAPACK (*c.f.* Matlab, Octave, S+, SAS, ...)
- *•* "graphics"
	- **1.** many predefined graphical facilities;
	- .2. publication-quality output.

Introduction to R

**1** you don't have to pay for it;

*and graphics"*

*•* "free":

.2. you are (broadly) free to modify it for your own purposes;

*"a free software environment for statistical computing*

- .3. you don't get to whine at the R developers if it doesn't work for you... unless you pay for support.
- *•* "statistical computing"
	- .1. modelling, tests, time-series analysis, classification, clustering, ...
	- .2. typical strength: vector computations on large datasets, provided with BLAS and LAPACK (*c.f.* Matlab, Octave, S+, SAS, ...)
- *•* "graphics"
	- **1.** many predefined graphical facilities;
	- .2. publication-quality output.

R

Introduction to R

- **1** you don't have to pay for it;
- .2. you are (broadly) free to modify it for your own purposes;
- .3. you don't get to whine at the R developers if it doesn't

*"a free software environment for statistical computing*

- work for you... unless you pay for support
- *•* "statistical computing"

*and graphics"*

*•* "free":

- .1. modelling, tests, time-series analysis, classification, clustering, ...
- .2. typical strength: vector computations on large datasets, provided with BLAS and LAPACK (*c.f.* Matlab, Octave, S+, SAS, ...)
- *•* "graphics"
	- **1.** many predefined graphical facilities;
	- .2. publication-quality output.

R

Introduction to R

*•* "free":

- **1** you don't have to pay for it;
- .2. you are (broadly) free to modify it for your own purposes; .3. you don't get to whine at the R developers if it doesn't work for you... unless you pay for support.

*"a free software environment for statistical computing*

*•* "statistical computing"

*and graphics"*

- .1. modelling, tests, time-series analysis, classification, clustering, ...
- .2. typical strength: vector computations on large datasets, provided with BLAS and LAPACK (*c.f.* Matlab, Octave, S+, SAS, ...)
- *•* "graphics"
	- **1.** many predefined graphical facilities;
	- .2. publication-quality output.

R

Christophe Rhodes Introduction

to R

*"a free software environment for statistical computing and graphics"*

- *•* "free":
	- **1** you don't have to pay for it;
	- .2. you are (broadly) free to modify it for your own purposes;
	- .3. you don't get to whine at the R developers if it doesn't work for you... unless you pay for support.
	- *•* "statistical computing"
		- .1. modelling, tests, time-series analysis, classification, clustering, ...
		- .2. typical strength: vector computations on large datasets, provided with BLAS and LAPACK (*c.f.* Matlab, Octave, S+, SAS, ...)
	- *•* "graphics"
		- **1.** many predefined graphical facilities;
		- .2. publication-quality output.

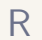

Christophe Rhodes Introduction

to R

*"a free software environment for statistical computing and graphics"*

- *•* "free":
	- **1** you don't have to pay for it;
	- .2. you are (broadly) free to modify it for your own purposes;
	- .3. you don't get to whine at the R developers if it doesn't work for you... unless you pay for support.
- *•* "statistical computing"
	- .1. modelling, tests, time-series analysis, classification, clustering, ...
	- .2. typical strength: vector computations on large datasets, provided with BLAS and LAPACK (*c.f.* Matlab, Octave, S+, SAS, ...)
- *•* "graphics"
	- $\bullet$  many predefined graphical facilities;
	- **2** publication-quality output.

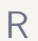

R: Introduction & Trellis Graphics

Christophe Rhodes

Introduction to R

# R

Language Semantics

- *•* interactive (command-loop)
- *•* lexical scope and reified environments
- *•* implicit vectorization

General features:

- *•* pass-by-value (with copy-on-write)
- *•* prototype-based object system
- *•* generic-based object system
- *•* handlers and restarts

#### Summary:

*•* weird pseudo-Lisp with odd evaluation rules and ALGOL syntax

Chambers, J. M., *Software for Data Analysis: Programming with R*. New York: Springer, 2008.

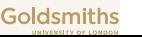

R: Introduction & Trellis Graphics

Christophe Rhodes

Introduction to R

### R

Language Semantics

### General features:

- interactive (command-loop)
- *•* lexical scope and reified environments
- *•* implicit vectorization
- *•* pass-by-value (with copy-on-write)
- *•* prototype-based object system
- *•* generic-based object system
- *•* handlers and restarts

#### Summary:

*•* weird pseudo-Lisp with odd evaluation rules and ALGOL syntax

Chambers, J. M., *Software for Data Analysis: Programming with R*. New York: Springer, 2008.

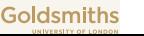

R: Introduction & Trellis Graphics

Christophe Rhodes

Introduction to R

### R

Language Semantics

### General features:

- interactive (command-loop)
- *•* lexical scope and reified environments
- *•* implicit vectorization
- *•* pass-by-value (with copy-on-write)
- *•* prototype-based object system
- *•* generic-based object system
- *•* handlers and restarts

#### Summary:

*•* weird pseudo-Lisp with odd evaluation rules and ALGOL syntax

Chambers, J. M., *Software for Data Analysis: Programming with R*. New York: Springer, 2008.

- Introduction to R
- 

#### R **Resources**

#### Web:

- *•* R home page: http://www.r-project.org/
- *•* Emacs Speaks Statistics: http://ess.r-project.org/
- *•* Comprehensive R Archive Network: http://cran.r-project.org/
- *•* R Journal: http://journal.r-project.org/
- *•* StackOverflow: http://stackoverflow.com/questions/tagged/r
- *•* RSeek: http://www.rseek.org/

#### Mail / News:

- *•* R help: r-help@r-project.org / gmane.comp.lang.r.general
- *•* ESS help: ess-help@stat.math.ethz.ch / gmane.emacs.ess.general

Introduction to R

# Web:

- *•* R home page: http://www.r-project.org/
	- *•* Emacs Speaks Statistics: http://ess.r-project.org/
	- *•* Comprehensive R Archive Network: http://cran.r-project.org/
	- *•* R Journal: http://journal.r-project.org/
	- *•* StackOverflow: http://stackoverflow.com/questions/tagged/r
	- *•* RSeek: http://www.rseek.org/

### Mail / News:

- *•* R help: r-help@r-project.org / gmane.comp.lang.r.general
- *•* ESS help: ess-help@stat.math.ethz.ch / gmane.emacs.ess.general

R

**Resources** 

Introduction to R

#### Web:

- *•* R home page: http://www.r-project.org/
- *•* Emacs Speaks Statistics: http://ess.r-project.org/
- *•* Comprehensive R Archive Network: http://cran.r-project.org/
- *•* R Journal: http://journal.r-project.org/
- *•* StackOverflow: http://stackoverflow.com/questions/tagged/r
- *•* RSeek: http://www.rseek.org/

### Mail / News:

- *•* R help: r-help@r-project.org / gmane.comp.lang.r.general
- *•* ESS help: ess-help@stat.math.ethz.ch / gmane.emacs.ess.general

R

**Resources** 

# Trellis Graphics

Introduction & Trellis Graphics Christophe Rhodes

R:

Trellis Graphics

- Distinct graphical and graphing system, originally for S+: *•* Multipanel Conditioning
	- *•* Banking to 45°
	- *•* Automation
	- *•* Customization

Becker, R. A. and Cleveland, W. S., *S-PLUS Trellis Graphics User's Manual*, Seattle: MathSoft, Inc., Murray Hill: Bell Labs, 1996.

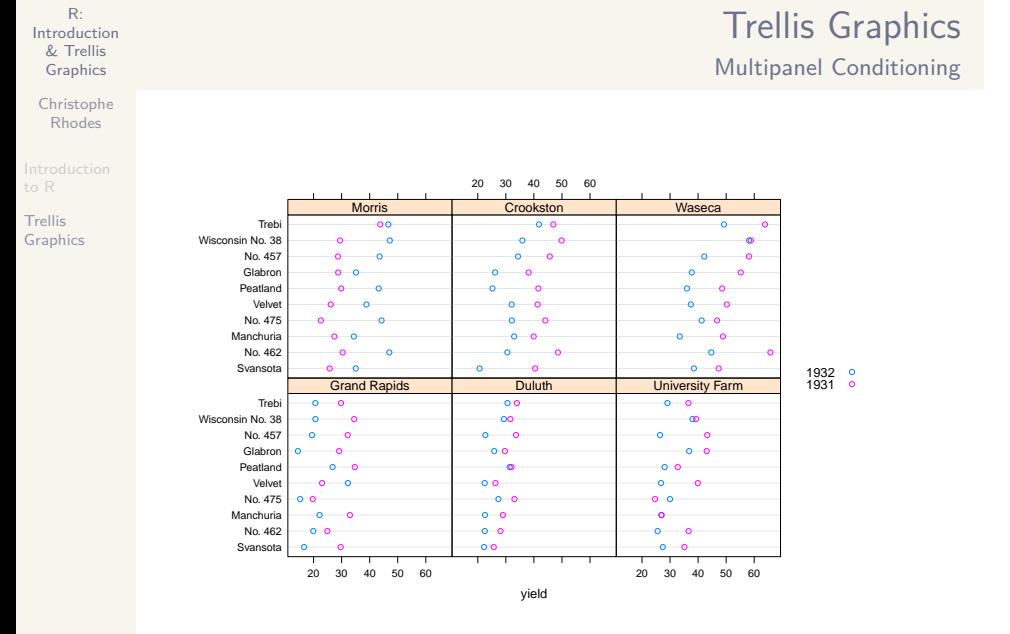

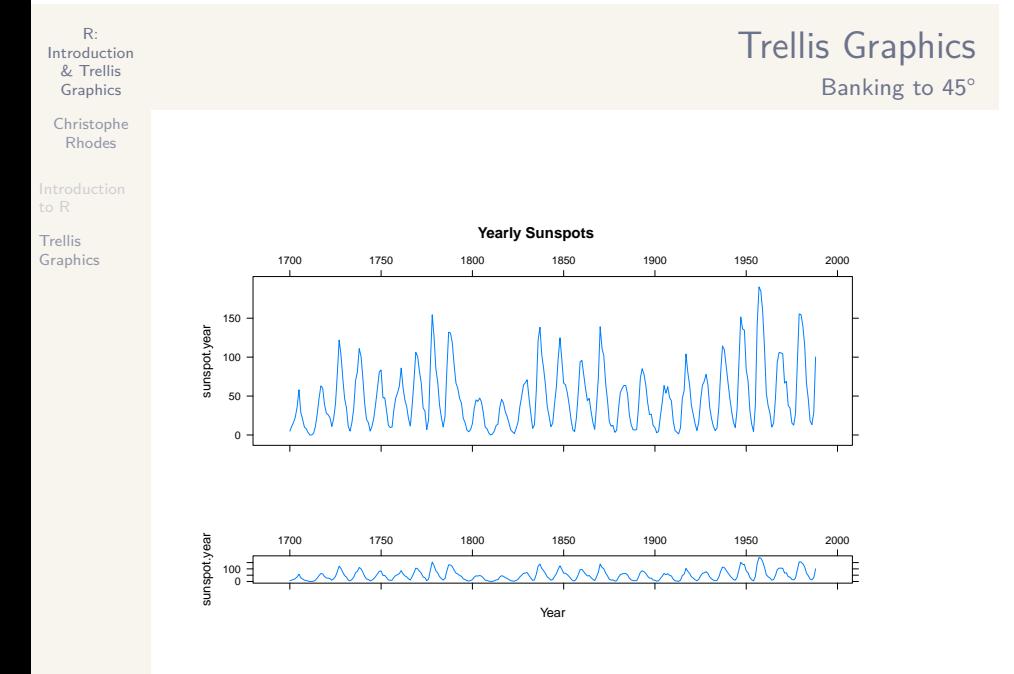

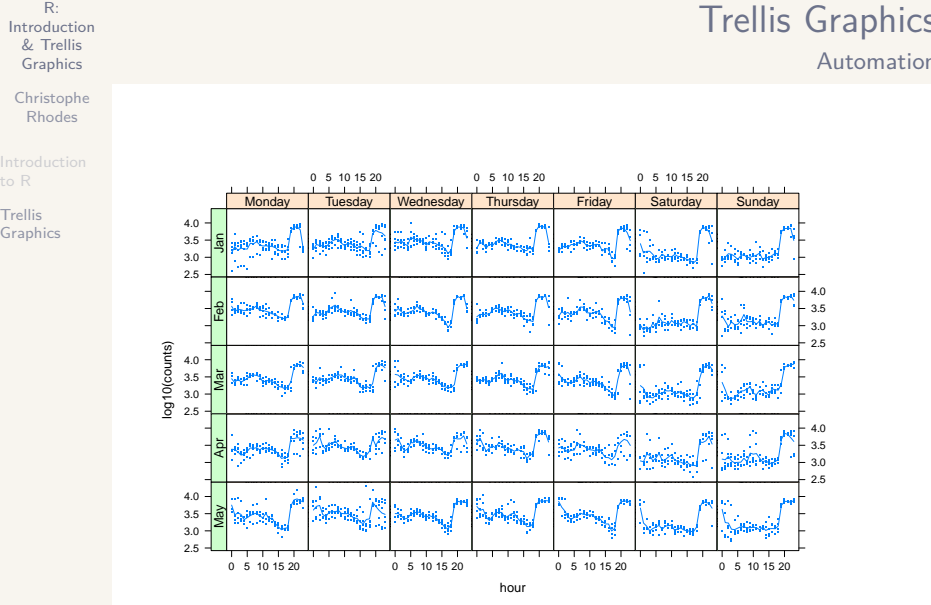

### Trellis Graphics Automation

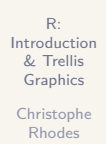

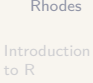

Trellis<br>Graphics

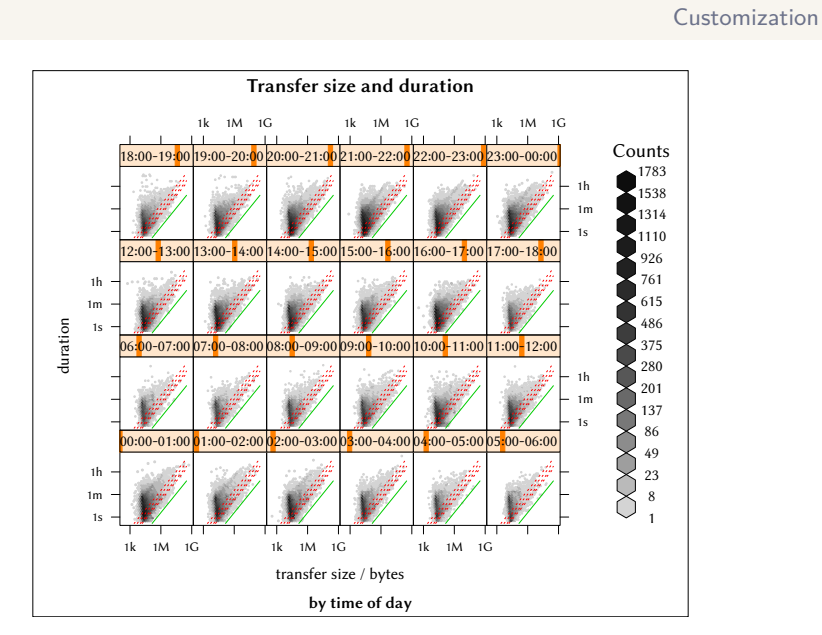

Goldsmiths

Trellis Graphics

### Trellis Graphics Lattice

Christophe Rhodes Trellis

Graphics

R: Introduction & Trellis Graphics

Implementation of Trellis concepts in R:

- *•* 'high-level' functions: xyplot, bwplot, densityplot
- *• panel* functions: panel.xyplot, panel.bwplot, panel.densityplot
- *•* utility functions: useOuterStrips, resizePanels

Sarkar, D., *Lattice: Multivariate Data Visualization with R*, New York: Springer Science+Business Media, 2008.